#### **Deploying OpenLDAP**

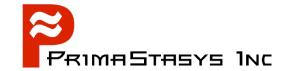

John H Terpstra, CTO
PrimaStasys Inc.
jht@primastasys.com & jht@samba.org

## Agenda

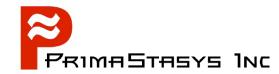

- Understand basics of OpenLDAP
- Discover how to deploy it quickly
- Look at ways LDAP can be used
- Overview LDAP utilities
- Know what LDAP servers are in common use

## **Assumptions**

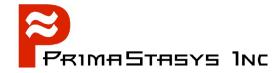

- Use commercial Linux distribution that includes OpenLDAP
  - We will NOT compile and build OpenLDAP
- You want to get OpenLDAP running quickly
  - Before understanding all the technical details
  - Learn by experimentation
    - Modify working system
    - See what breaks
- When you have learned enough
  - Start with a fresh, new installation
- Expect to start from scratch for final solution

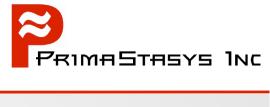

#### **BASICS**

#### **Basics**

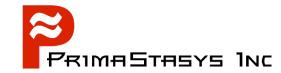

- What is LDAP?
- What is OpenLDAP?
- How can one get started quickly?

#### **Assumptions:**

- It is easier to comprehend what is happening if you can see an example in operation
- Experience accelerated learning through observation
- It is easier to modify an working system than to build it from a cold start

#### LDAP Defined

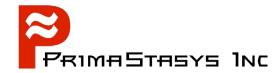

- Lightweight Directory Access Protocol
  - Lightweight protocol for accessing directory service
    - X.500-based
    - Runs over connection oriented network protocols
      - TCP/IP
      - Defined in RFC2251
      - Technical specification RFC3377

#### **Directory Definition**

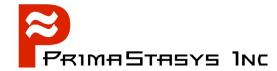

- What is the difference between a directory and a database?
  - A directory is a specialized database optimized for reading, browsing and searching
  - A directory has database and index files
    - Optimized for rapid information retrieval
    - Is not optimized for transaction oriented work, has no roll-back ability
    - Information in a directory is generally of a descriptive nature
- The Internet Domain Name System is an example of a directory

#### Use of directories

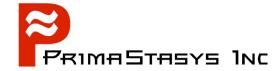

- Identity management:
   Note: Single-Sign-On requires additional services / utilities
  - Unified back-end for authentication data
    - Mailing system user and list management
    - FTP Server user access control
    - Samba password backend
    - Replacement for NIS/YP database
    - Web access control backend
- Back-end for DNS and DHCP information
- Much more ...

## **Directory Terms**

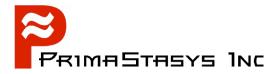

Distinquished Name (DN)

```
jht@example.com becomes:
    dn = uid=jht,dc=example,dc=com
```

Relative Distinguished Name (RDN)

uid=jht is an example of an RDN

Common Name (CN)

jht@example.com can also be expressed as:

```
dn = cn=jht,dc=example,dc=com
```

Could also just contain the User's common name, eg:

```
cn = John H Terpstra
```

Many more - discussed later

## **Directory Arrangement**

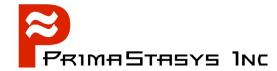

- A directory should be arranged to suit the purpose for which information is required
  - Consider:
    - What type of information will be retrieved most often
    - Performance requirements
    - Future use
    - Expansion / contraction possibilities
    - Filters that may be needed to locate information
  - Must be optimised
  - Must be appropriately indexed

# Example: Organizational Directory Primastass Inc

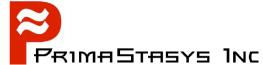

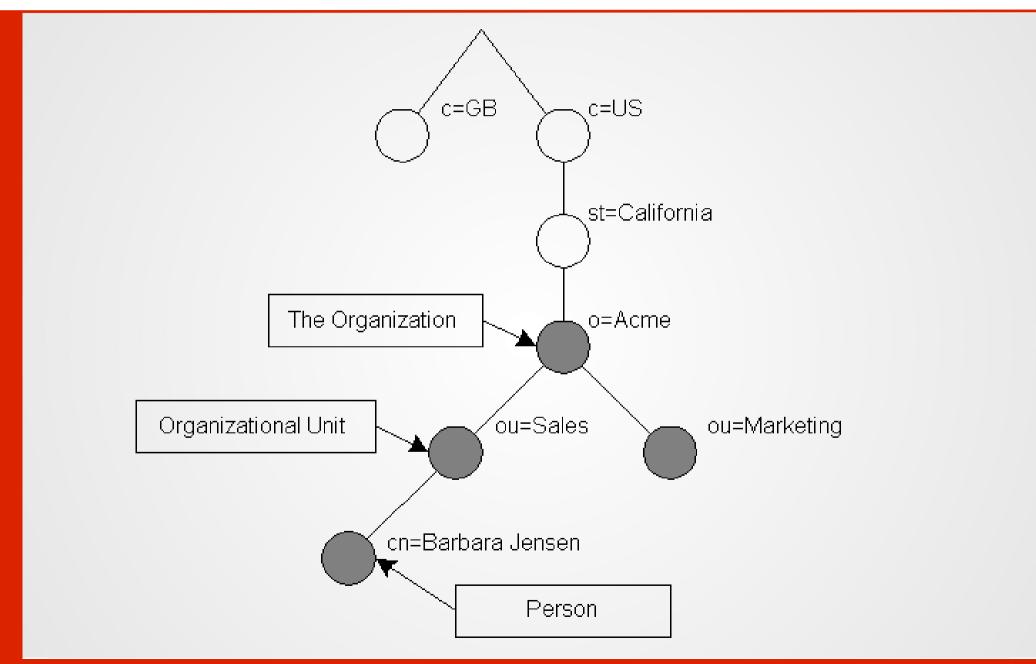

# **Example: DNS Type Directory**

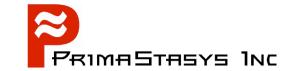

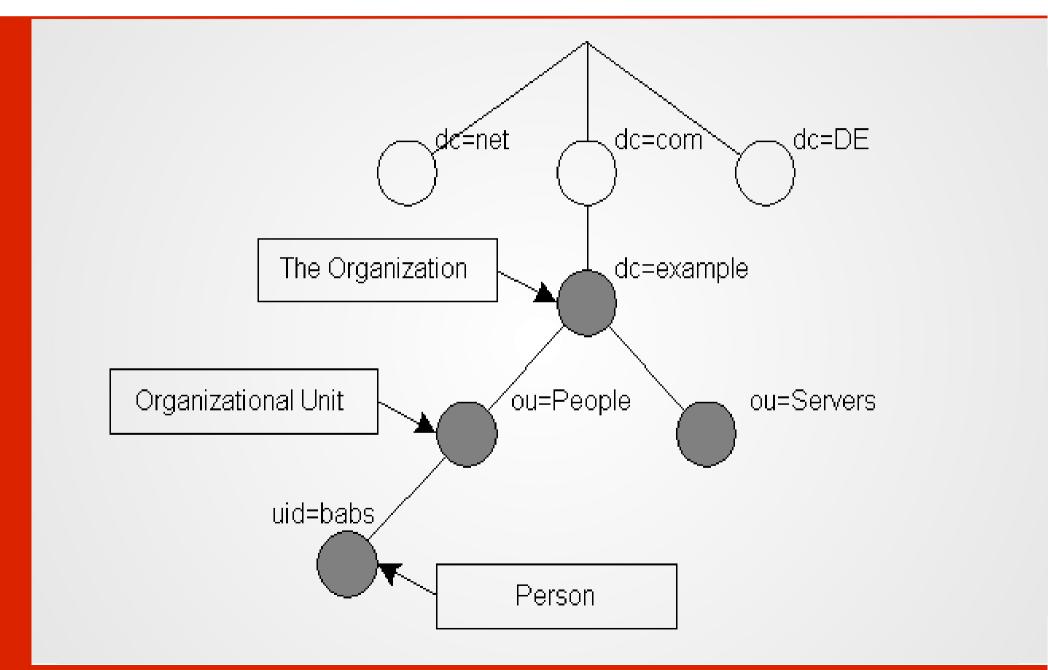

#### **Directory Organization**

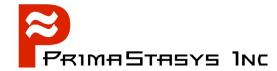

- Singel Master
  - Local Directory
- Multi-Master
  - Local Directory with Referrals
  - Replicated Directory Services
  - Distributed Directory Service
- Multiple Directories may involve:
  - Superior directories
  - Subordinate directories

## **Local Directory**

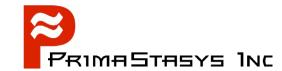

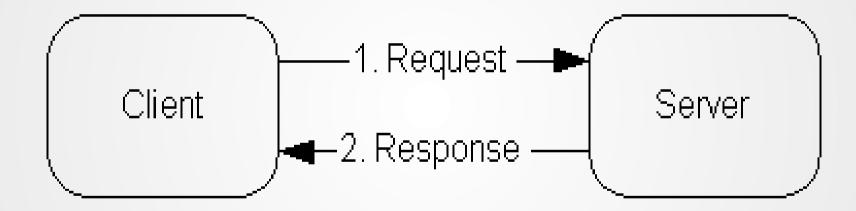

## Local Directory with Referrals

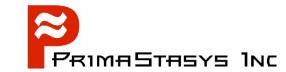

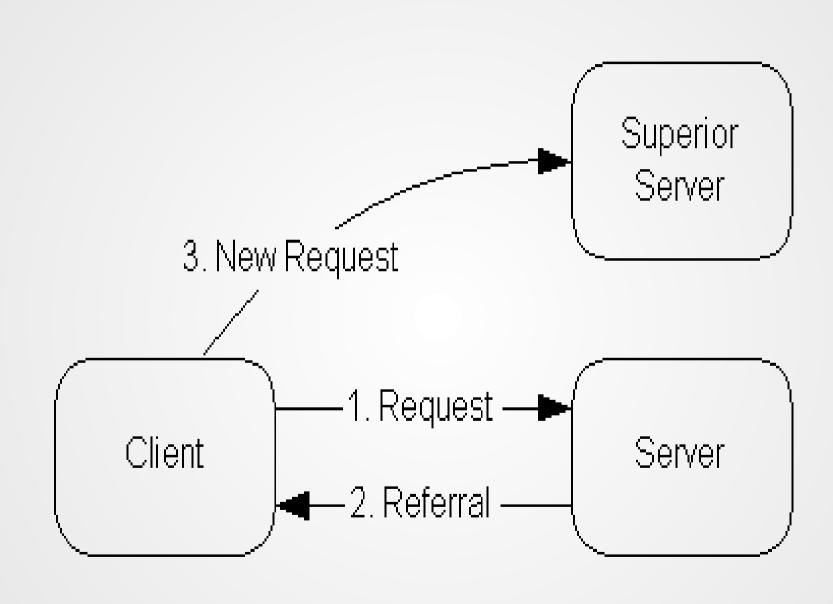

# **Replicated Directory**

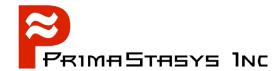

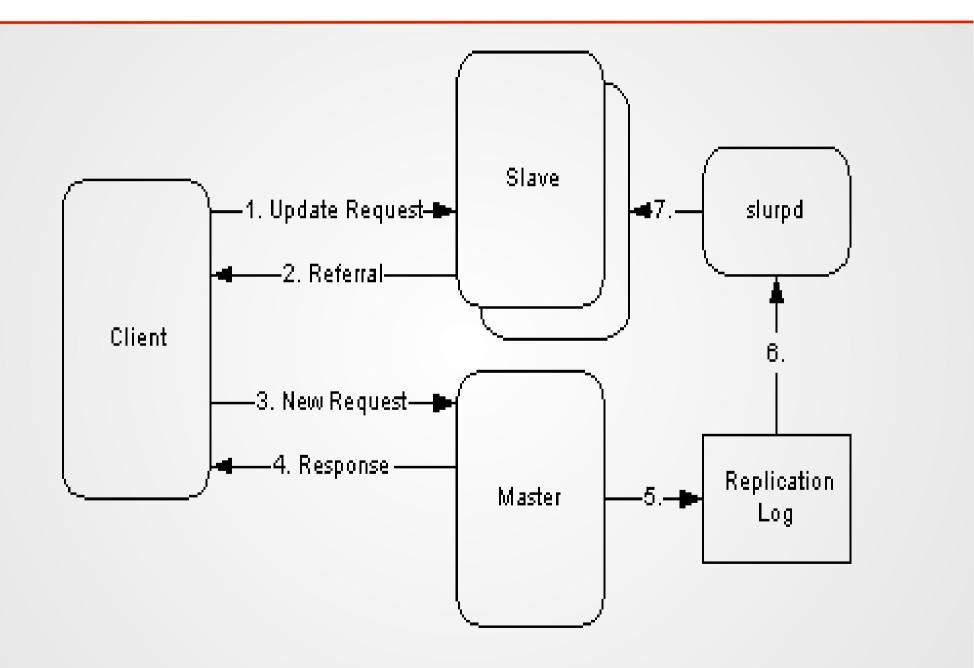

## **Distributed Directory**

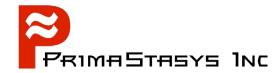

- Uses a mixture of superior and subordinate directories
  - With a mixture of referrals and replication
- Proprietary vendors invent own terms to describe complex directory structures
  - Microsoft
    - ADS Forests Contain Multiple Domains
    - Domains within a forest can be trusted
    - Foreign Domains can be trusted
    - Foreign forests can be trusted
  - Representation schematics of directories varies

## **Description of Directory Data**

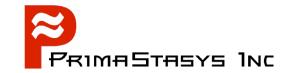

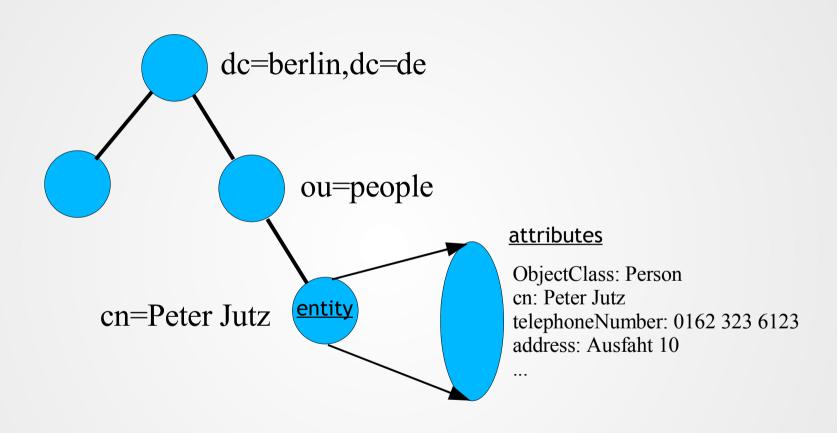

#### Information Storage

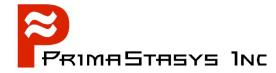

- The full DN format is described in RFC2253
  - "Lightweight Directory Access Protocol (v3): UTF-8 String Representation of Distinguished Names."
- Common Terms:
  - dn, cn, dc, etc. are defined in the directory *schema* in *ObjectClasses* and are subject to *rules* that specify the type of data that may be stored
- There is a selection of common schemas
- Part of the configuration involves design of the directory
  - schemas, access controls, action controls, etc.

#### **Common Schema Files**

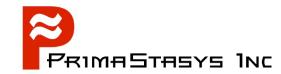

| Purpose                           | Schema File            |
|-----------------------------------|------------------------|
| Corba RFC2714                     | corba.schema           |
| Basic RFC2251-2256                | core.schema            |
| X.400 RFC1274                     | cosine.schema          |
| DHCP Server Schema                | dhcp.schema            |
| DNS Zone Schema                   | dnszone.schema         |
| ?                                 | dyngroup.schema        |
| Ximian Evolution Schema           | evolutionperson.schema |
| InetOrgPerson RFC2798             | inetorgperson.schema   |
| Java Objects RFC2713              | java.schema            |
| Miscellaneous Objects             | misc.schema            |
| NIS RFC2307                       | nis.schema             |
| Experimental OpenLDAP Schema      | openldap.schema        |
| NIS RFC2703bis                    | rfc2307bis.schema      |
| Samba-3 - Caution: Still changing | samba3.schema          |
|                                   |                        |
| SuSE OpenExchange Schema          | suse-mailserver.schema |
| SuSE YaST2 Schema                 | yast.schema            |
|                                   |                        |
|                                   |                        |
|                                   |                        |
|                                   |                        |
|                                   |                        |

#### **Break Point - 1**

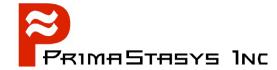

Log onto your computer: cd /etc/openldap/schema

Now examine the contents of each file

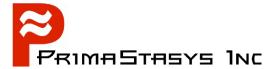

## Getting Started: Configuration & Initiation

#### **Getting Started**

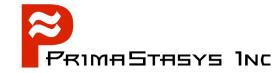

- Edit /etc/openldap/slapd.conf
- Pre-requirements
  - Decide what type of directory you want
    - ie: Organizational, Domain Class, etc.
  - What type of information must be stored
    - ie: Schema components needed
  - Security requirements
  - Indexing requirements
- Start slapd
- Initialize the Directory

#### **Telephone Directory**

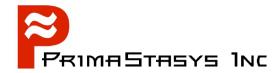

#### Attributes

- Common Name (cn)
- Last Name (sn)
- Address (
- Town / City
- Post Code
- Telephone Number
- email Address

#### Use of the OID

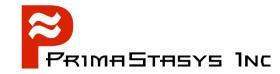

core.schema:

```
attributetype ( 2.5.4.2 NAME 'knowledgeInformation'
DESC 'RFC2256: knowledge information'
EQUALITY caseIgnoreMatch
SYNTAX 1.3.6.1.4.1.1466.115.121.1.15{32768} )

OID = Object Identifier
```